# **CD** P/N 07411 CD 2. LAN **IP** IP Adobe Acrobat Reader

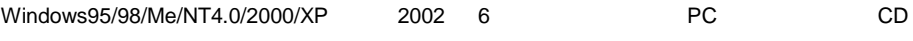

Adobe Acrobat Reader

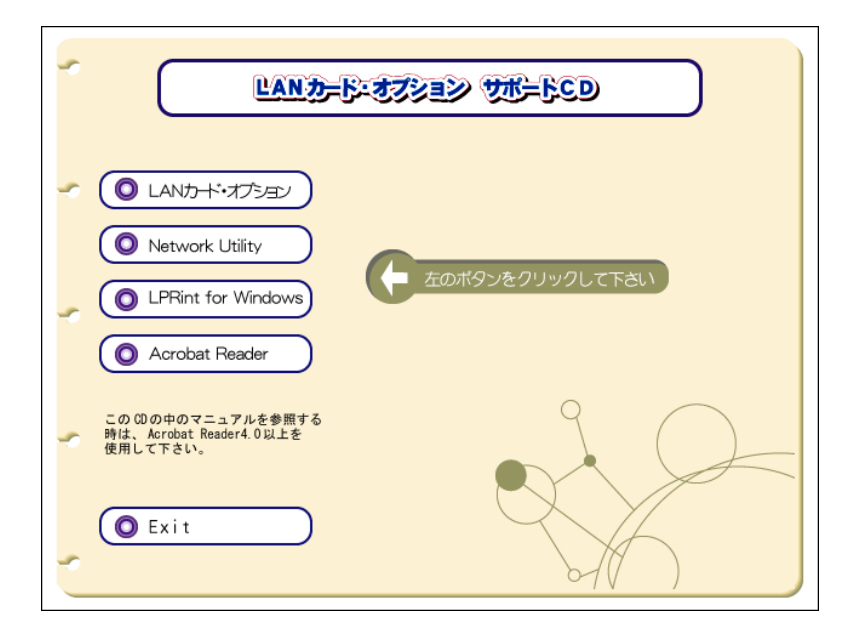

## CD

CD

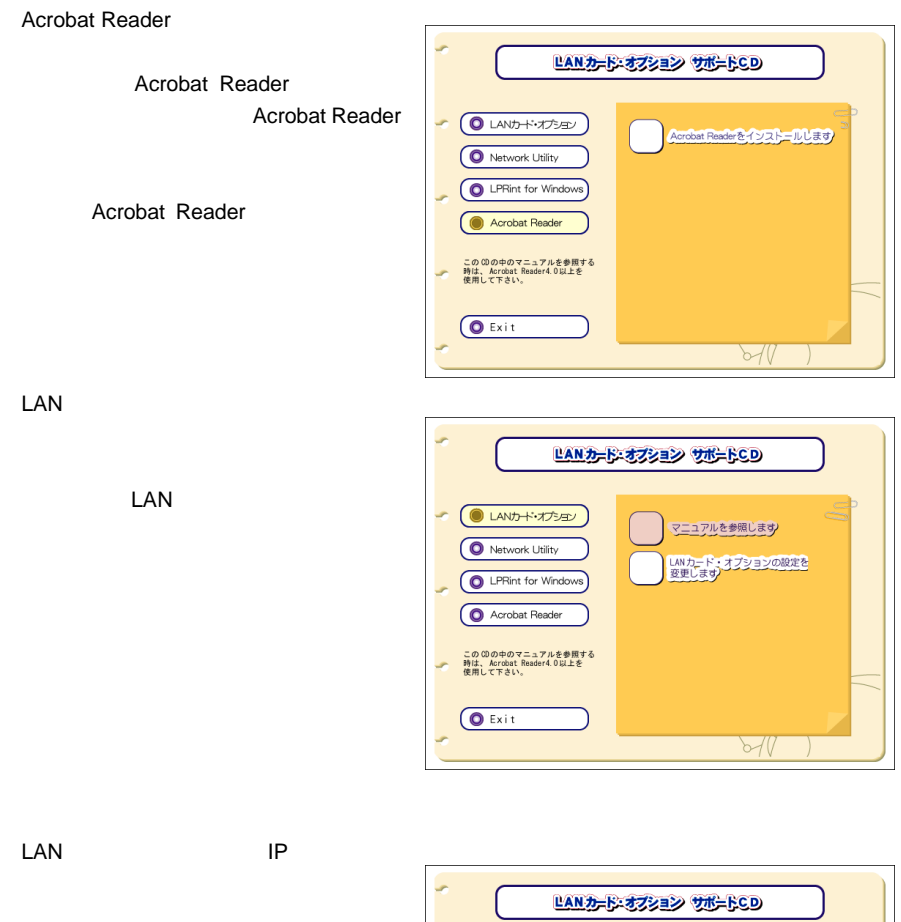

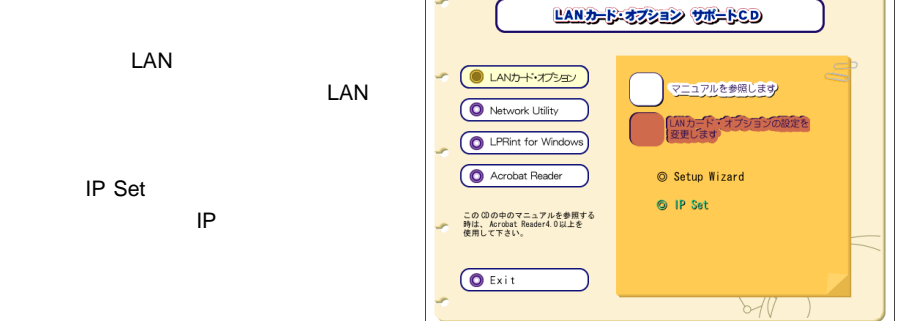

 $\sqrt{2}$  LAN  $\sqrt{2}$  LAN  $\sqrt{2}$   $\sqrt{2}$   $\sqrt{2$ 

#### Setup Wizard

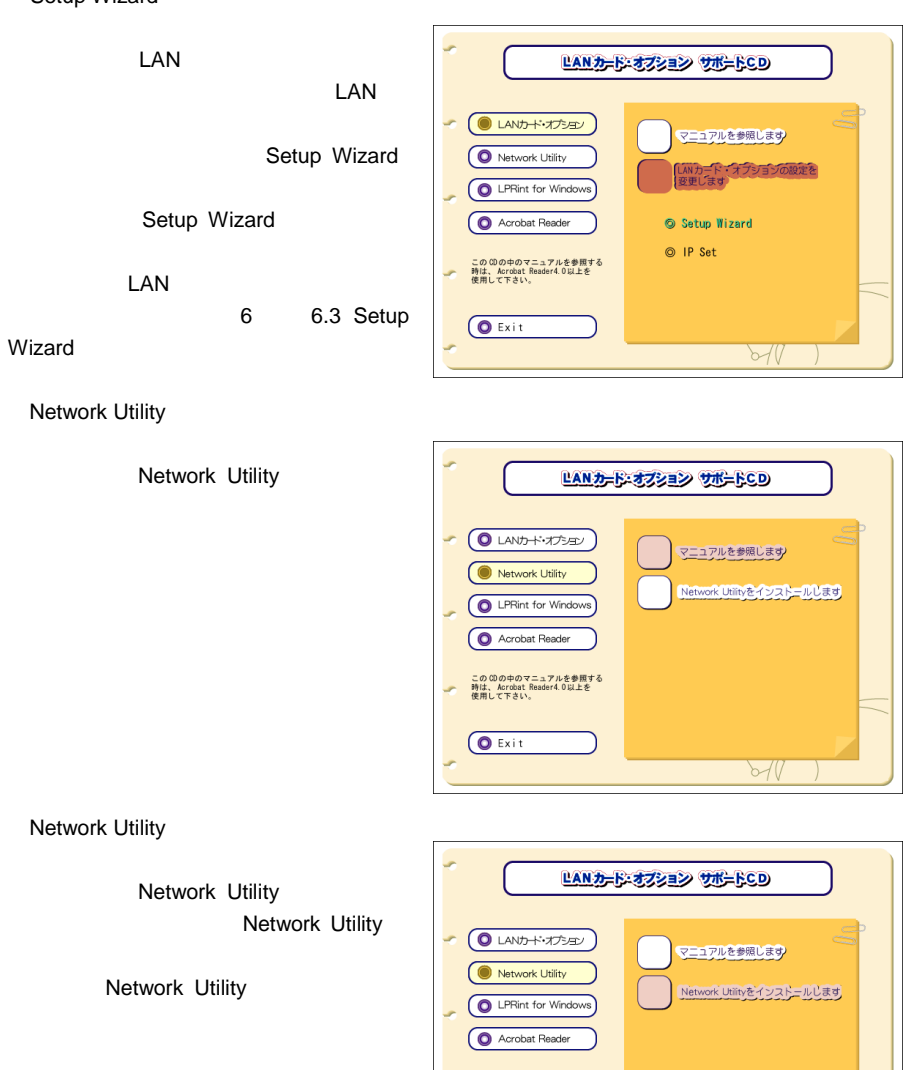

Network Utility  $2 \angle$ 

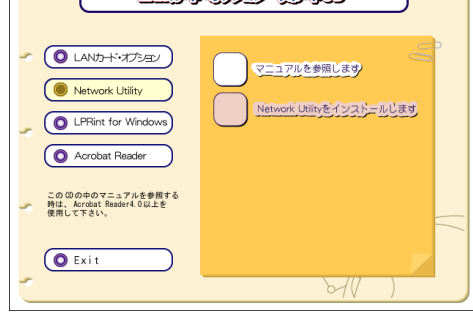

LPRint For Windows

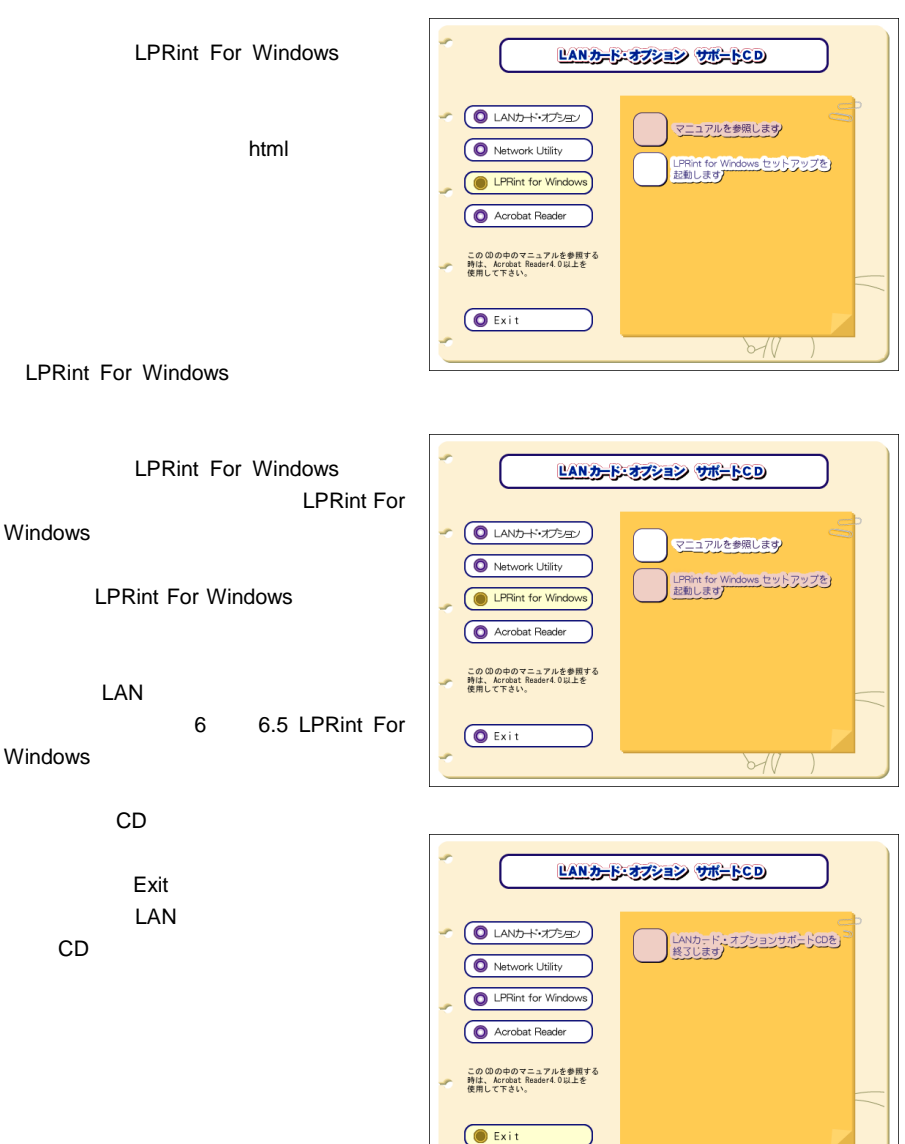

 $\sqrt{V}$ 

### **CD**  $\mathbb{R}$  CD

#### $CD$

LAN *LAN*  $\alpha$   $\beta$   $\beta$   $\gamma$   $\beta$   $\gamma$   $\beta$   $\gamma$   $\beta$   $\gamma$   $\gamma$   $\delta$   $\gamma$   $\delta$  [CD-DRIVE]¥LANCARDOP¥Manua¥lan\_users.pdf LPRint For Windows HTML [CD-DRIVE]¥Utility¥LPRintForWindows¥Manual¥setup.html Network Utility  $\qquad \qquad$  Adobe Acrobat Reader [CD-DRIVE]¥Utility¥NetworkUtility¥Manual¥nu\_users.pdf

Setup Wizard LAN Version Up Utility Network Utility **IPSet Network Utility** 

Adobe Acrobat Reader [CD-DRIVE]¥Utility¥acroread¥windows¥Acrd4jpn.exe LPRint For Windows [CD-DRIVE]¥Utility¥LPRintForWindows¥Program.dsk¥Setup.exe Network Utility [CD-DRIVE]¥Utility¥NetworkUtility¥Program.dsk¥Setup.exe(7) Setup Wizard [CD-DRIVE]¥Utility¥SetupWizard¥Program.dsk¥Setup.exe : IPSet [CD-DRIVE]¥Utility¥IPSet.dsk¥Ip\_set.exe  $\mathsf{IP}$ 

VersionUpUtility

[CD-DRIVE]¥Utility¥VersionUpUtility¥VerUP.exe

## CD

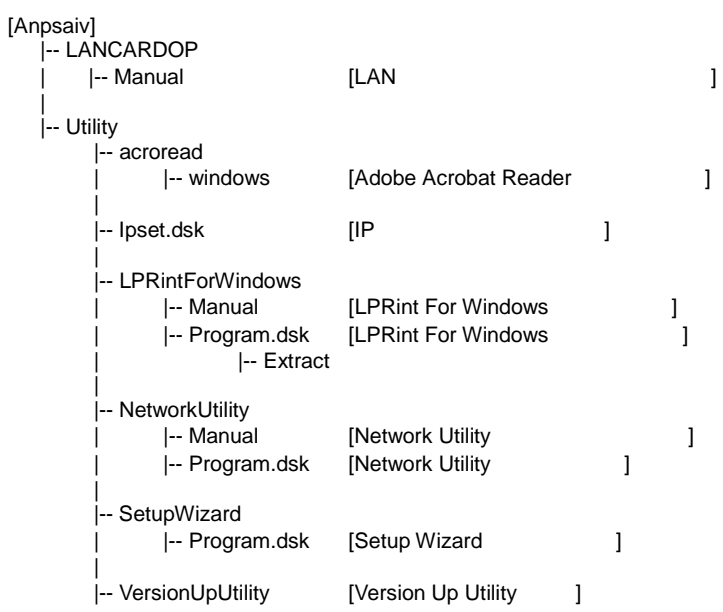